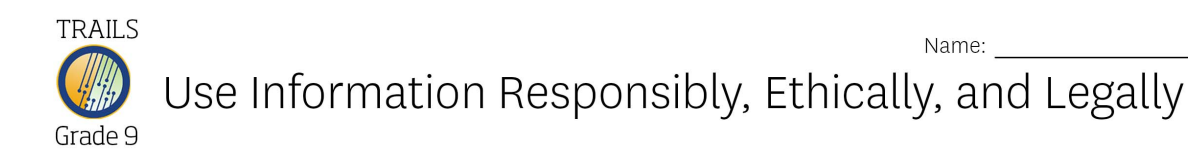

Directions: Read each question carefully and choose the best answer.

- 1. Which of the following is an example of censorship?
	- Checking out a book from a school library
	- Copying sheet music and handing it to a friend
	- C Not permitting a controversial person to speak
	- $\circled{D}$  Printing a newspaper editorial about flag burning
- 2. Garner, Harold "Skip". "The Case of the Stolen Words." Scientific American, vol. 310, no. 3, 2014, pp. 64-67.

What kind of resource is identified in the MLA-style citation above?

- **A** Book chapter
- Encyclopedia entry
- Journal article
- 3. Which of these citations written according to the MLA Style Guide lists the author in the correct way?
	- Harry Potter and the Deathly Hallows by J.K. Rowling. Arthur A. Levine Books, 2007.
	- **B** Rowling, J.K. Harry Potter and the Deathly Hallows. Arthur A. Levine Books, 2007.
	- J.K. Rowling. Harry Potter and the Deathly Hallows. Arthur A. Levine Books, 2007.
	- Ms. Rowling. Harry Potter and the Deathly Hallows. Arthur A. Levine Books, 2007.
- 4. Plagiarism means:
	- $\Theta$  Quoting someone else's work and giving that person credit
	- Writing a short story with a group of classmates
	- The use of another's original words or ideas as though they were your own
	- **D** Developing a handbook on copyright laws
- 5. After you have created your project or written your paper, you should create an alphabetical list of the information sources that you used. What is this list called?
	- **A** Summary
	- (B) Thesis
	- Works Cited

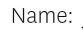

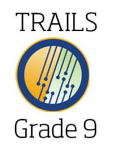

Use Information Responsibly, Ethically, and Legally

Copyright

- 6. When you create a product, such as a short story, a graphic, a song, or an invention, that creation of your mind is referred to as your \_\_\_\_\_\_\_\_\_\_\_\_\_\_?
	- $(A)$  Fair use
	- $\circledR$  Right to privacy
	- Copyright
	- $<sup>①</sup>$  Intellectual property</sup>
- 7. In the United States and a number of other countries, freedom of information allows ordinary citizens to do what?
	- Make copies of any government information free of charge at a public library.
	- Request that a government agency release information to them.
	- C Create their own .gov website.
	- $\circled{D}$  Say whatever they want about whomever they want, regardless of truth.
- 8. Following considerable discussion, your local school board has voted to require your school library to remove all books on Nazism from its collection because those books discuss a political movement not supported in the community. This action is:
	- Infringement of freedom of speech
	- An example of good government
	- A preventative safety measure
- 9. Journalism students would like to use a clip from a local news broadcast during their weekly news program, which is broadcast on the local public access channel. In order to obey copyright laws, which is the best approach for the students to take?
	- $\circledA$  Copy the news broadcast and replay it in its entirety.
	- Write the news station and ask for written permission to use a portion of the news program.
	- $\odot$  Cut the news program and only use certain pieces of the program.
	- $\overline{O}$  Use the news broadcast and give credit to the station.
- 10. What is the best definition of freedom of speech?

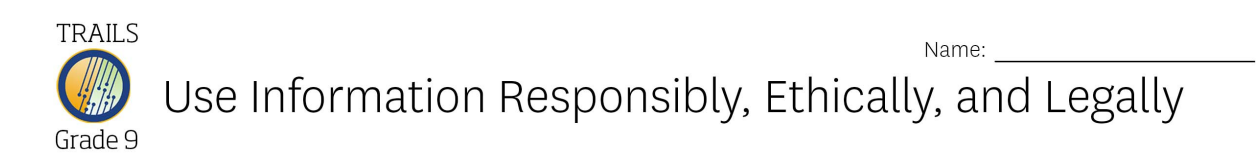

- The right to expression of personal views or opinions
- The prevention of cheating by students
- The method for seeking permission to share ideas publicly
- The limiting of access to ideas and information that some people find objectionable
- The support of the Bill of Rights

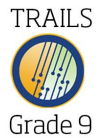

## Use Information Responsibly, Ethically, and Legally

- 1. C
- 2. C
- 3. B
- 4. C
- 5. C
- 6. D
- 7. B
- 8. A
- 9. B
- 10. A